Note: Updated Maple takes 2D form  $\frac{a}{b}$  rather than a/b

Final 1 . N (n) <sup>=</sup> 2N (n - 1) n ( n - 3) , a ( o) =L , all) <sup>=</sup> <sup>1</sup> , a (2) <sup>=</sup> <sup>2</sup> Use Orbk to find long term behavior of 3rd order system evatffrbkf2-320.IO#2I " ⇐ Orbk sets the value of <sup>a</sup> co) at 1<=1 Orbk ( 3,2, 2oz [I] z[33 , [1,1 , 2] , <sup>1000</sup> , <sup>1001</sup>)[I]) = 1.618033989 2. n' (t) <sup>=</sup> fault) ( <sup>I</sup> alt)) ( 1- InLt)) a) Find underlying function f- (a) <sup>=</sup> §all a) ( <sup>I</sup> - In) By hand : solve where rate of change is <sup>0</sup> 0 <sup>=</sup> Incl a) ( 1- f- a) N <sup>=</sup> 0 , n <sup>=</sup> <sup>1</sup> , n <sup>=</sup> 2 In Maple : Equp/ [ § a.( <sup>I</sup> a) • Ll - Ion)], [a]) <sup>㱺</sup> { [o ] , [i], [233 b) Find derivative of underlying function f- (a) <sup>=</sup> (In - In' ) (<sup>I</sup> - In) = Ign - §n2\_ 5-222 <sup>+</sup> f- a > f (a) <sup>=</sup> §a - ¥n2 <sup>+</sup> f- <sup>n</sup> } f- ' (a) <sup>=</sup> § - ¥n <sup>+</sup> ¥n2 Check derivative values at equilibrium points f- ' ( o) <sup>=</sup> £ <sup>㱺</sup> unstable £ <sup>&</sup>gt; <sup>O</sup> f (1) <sup>=</sup> f- <sup>㱺</sup> stable - E- <sup>&</sup>lt; <sup>①</sup> 㱺 2=1 is the stable equilibrium point f- ' (2) <sup>=</sup> £ <sup>㱺</sup> unstable £ <sup>&</sup>gt; 0 In Maple: SEquP( [§ • all a) • ( <sup>I</sup> - 3- • a)] In]) <sup>㱺</sup> { [IT} c) all001=1 because <sup>I</sup> is <sup>a</sup> stable equilibrium therefore at initial values around <sup>1</sup> , the system will converge to <sup>I</sup> checked in Maple : evalf ( subs (1- <sup>=</sup> <sup>100</sup> , dsolve ( { diff (alt), f) <sup>=</sup> §. alt) . ( 1- alt)) • ( <sup>I</sup> - I. alt)) , n(01=0.1 }, alt) ) )) <sup>㱺</sup> all00) <sup>=</sup> 0.9999999999 <sup>㱺</sup> approximately <sup>I</sup>

3. 2(n)= 
$$
\frac{2}{3}x(n-1)(1-x(n-1))(1-\frac{1}{3}x(n-1))
$$
  
\na) Find fixed points of underlying function (where  $x = F(x)$ )  
\n $F = \frac{5}{3}x(1-x)(1-\frac{1}{3}x)$   
\n $x = \frac{5}{3}x(1-x)(1-\frac{1}{3}x)$   
\n $x = 0, x = 0.4753049a3, x = 2.5a4695077$   
\nb) Find which equilibrium solution satisfies  $|F'(c)| \le 1$   
\n $F' = \frac{5}{2} - \frac{15}{2}x + \frac{15}{4}x^2$   
\n $F'(0) = \frac{5}{2} \Rightarrow 0 \text{ unstable } |\frac{5}{2}| > 1$   
\n $F'(0.37530493) = -0.217606536445 \Rightarrow 3 \text{ stable } |-0.217606535645| < 1$   
\n $F' = \frac{5}{2} - \frac{15}{2}x + \frac{15}{4}x^2$   
\n $F'(0.37530493) = -0.217606536445 \Rightarrow 0 \text{ stable } |-0.217606535645| < 1$   
\n $F'(2.524645077) = 7.4676664186 \Rightarrow 0 \text{ stable } |7.467606535645| < 1$   
\n $F'(2.524645077) = 7.4676664186 \Rightarrow 0 \text{stable } |7.467606535645| < 1$   
\n $F'(2.524645077) = 7.4676664186 \Rightarrow 0 \text{stable } |7.467606535645| < 1$   
\n $F'(2.544645077) = 7.46760653645 \Rightarrow 5 \text{stable } |7.467606535645| < 1$   
\n $F'(2.544645077) = 7.4676654186 \Rightarrow 0 \text{stable } |7.467606535645| < 1$   
\n

- 5. If the probabilities of mating are unequal then you must incorporate the probability matrix and multiply each mating with the probability of that match occurring mann and momply cach manny the modes of social material cooling <sup>㱺</sup> 0.5 <sup>㱺</sup> proportion of genotype Aa <sup>=</sup> 0.5 Used any probabil<del>ity matrix where</del> AA(female)×Aa(male) was double that of the other crosses
	- b) Orb(HN3g (u, v, w, [[.1, .2, .1], [.1, .1, .1], [.1, .1, .1]]), [u,v,w], [<del>i, i, i,</del> 3], 999,999) [1] [2]<br>b)  $\Rightarrow$  0.3974661806  $\Rightarrow$  proportion of genotype Aa = 0.3974661806

6. Use underlying transformation to examine longterm behavior  $(\pi, y) \rightarrow (\frac{1+20+y}{3+x+3y}, \frac{1+3+x+3y}{3+x+3y})$  $OrbF([{{1+n+y}\over{a+n+3+y}},1]$  $\frac{[i_{x},i_{y}]}{3!3!3!}$ , [100,1000], 1000,1001] [1][2]  $\Rightarrow$  0.7478789080  $Orb F(\left[\frac{1+1+1}{2}, \frac{1+1+3\cdot y}{3+1+2\cdot y}\right], \left[\frac{1}{2}, \frac{1}{2}\right], \left[\frac{1}{2}, \frac{1}{2}\right], \left[\frac{1}{2}\right] \rightarrow 0.7478789080$ Equilibrium of y at 0.7478789080

7. Find how many susceptible and infected in the long run and then do N-s-i to  
\nfind recovered (1000 - s - i)  
\na) SEquP( STRS(s, i, 0.05, 0.5, 100, 1000), [s, i]) → {1000, 0] }  
\nOR Dis (STRS(s, i, 0.05, 0.5, 100, 1000), [s, i], [300, 300], 0.01, 20)[-1]  
\n⇒ [20.01, [499.966301, 6.997984915 × 10<sup>-666</sup>]] ⇒ approx. [1000, 0]  
\n1000 - 1000 - 0 = O recovered  
\nb) SEquP( STRS(s, i, 14, 0.5, 100, 1000), [s, i]) ⇒ {[71.42857143, 4.619758351]}  
\n1000 - 71 42857143 - 4.64975831 = 
$$
\frac{9a}{133}
$$
 951670219 recovered  
\nc) Find value of b where i = 0 ⇒ b = 0.1  
\n $\pi$  {STRS(s, i, b, 0.5, 100, 1000)  
\n $\pi$  {SIRS(s, i, b, 0.5, 100, 1000)  
\n $\pi$  {SIRS(s, i, b, 0.5, 100, 1000)  
\n $\pi$  {SIRS (s, i, b, 0.5, 100, 1000)  
\n $\pi$  {SIRS (s, i, b, 0.5, 100, 1000)  
\n $\pi$  {SIRS model  
\nSolve for b

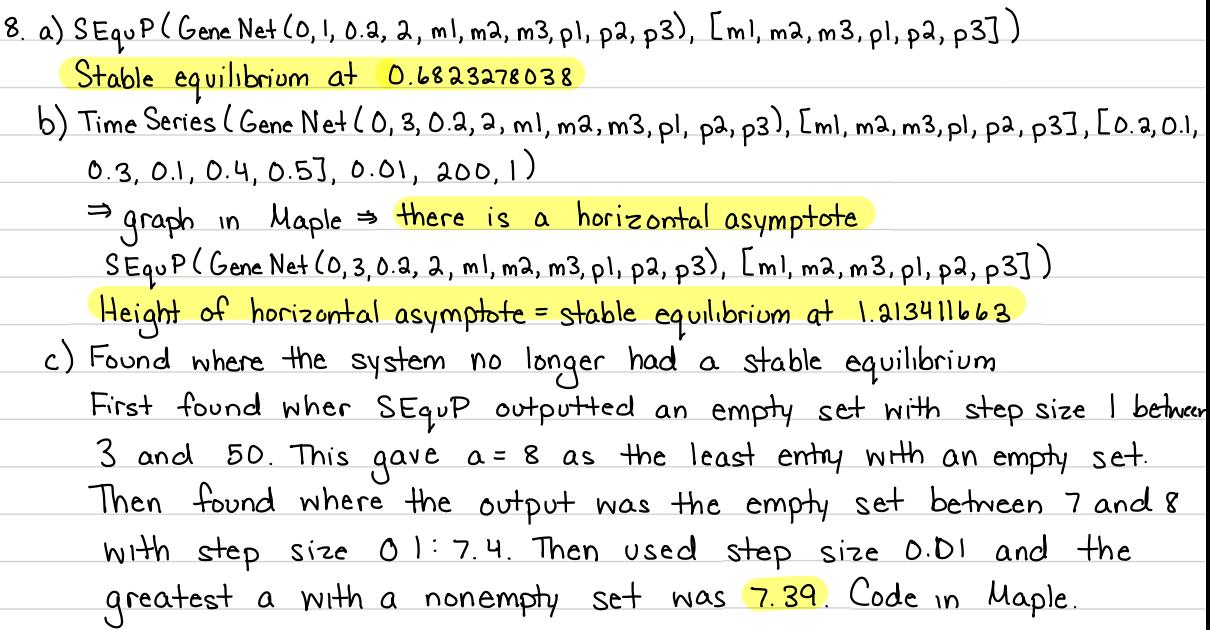

9. Found stable equilibrium point of Chemostat model  $Step P (ChemoStat(N, C, 2.5, 2.7), [N, C]) \Rightarrow \frac{6}{5.0833333333, 0.666666667]3}{8.25}$ a)<mark>Bacterial population density = 5.083333333</mark> Bacterial pop Nutrie<del>nt</del> concentration Bacterial pop<br>density b) Nutrient concentration = 0 666666666

ID. Created the transition matrix for the probability of moving fiom page to page Rows of transition matrix must sum to 1 Called it matrix P in Maple Take the limit:  $\frac{lm}{n\rightarrow \infty} P^n$  or in Maple  $P^{1000}$ Full code in Maple  $Sile$  1 0.07692307655 Site 9: 0.1538461530

**> read** "/Users/shreyaghosh/Documents/DMB.txt" **>**  #*Shreya Ghosh, Maple Code for Final Exam First Written: Nov. 2021* 

*This is DMB.txt, A Maple package to explore Dynamical models in Biology (both discrete and continuous) accompanying the class Dynamical Models in Biology, Rutgers University. Taught by Dr. Z. (Doron Zeilbeger)* 

> *The most current version is available on WWW at: http://sites.math.rutgers.edu/~zeilberg/tokhniot/DMB.txt . Please report all bugs to: DoronZeil at gmail dot com .*

*For general help, and a list of the MAIN functions, type "Help();". For specific help type "Help(procedure\_name);"* 

*For a list of the supporting functions type: Help1(); For help with any of them type: Help(ProcedureName);*

*------------------------------*

*------------------------------*

*For a list of the functions that give examples of Discrete-time dynamical systems (some famous), type: HelpDDM();*

*For help with any of them type: Help(ProcedureName);*

*For a list of the functions continuous-time dynamical systems (some famous) type: HelpCDM(); For help with any of them type: Help(ProcedureName);*

*------------------------------*

$$
\begin{bmatrix}\n\text{S} & \text{if } \\
\text{I} & \text{if } \\
\text{I} & \text{if } \\
\text{I} & \text{if } \\
\text{I} & \text{if } \\
\text{I} & \text{if } \\
\text{I} & \text{if } \\
\text{I} & \text{if } \\
\text{I} & \text{if } \\
\text{I} & \text{if } \\
\text{I} & \text{if } \\
\text{I} & \text{if } \\
\text{I} & \text{if } \\
\text{I} & \text{if } \\
\text{I} & \text{if } \\
\text{I} & \text{if } \\
\text{I} & \text{if } \\
\text{I} & \text{if } \\
\text{I} & \text{if } \\
\text{I} & \text{if } \\
\text{I} & \text{if } \\
\text{I} & \text{if } \\
\text{I} & \text{if } \\
\text{I} & \text{if } \\
\text{I} & \text{if } \\
\text{I} & \text{if } \\
\text{I} & \text{if } \\
\text{I} & \text{if } \\
\text{I} & \text{if } \\
\text{I} & \text{if } \\
\text{I} & \text{if } \\
\text{I} & \text{if } \\
\text{I} & \text{if } \\
\text{I} & \text{if } \\
\text{I} & \text{if } \\
\text{I} & \text{if } \\
\text{I} & \text{if } \\
\text{I} & \text{if } \\
\text{I} & \text{if } \\
\text{I} & \text{if } \\
\text{I} & \text{if } \\
\text{I} & \text{if } \\
\text{I} & \text{if } \\
\text{I} & \text{if } \\
\text{I} & \text{if } \\
\text{I} & \text{if } \\
\text{I} & \text{if } \\
\text{I} & \text{if } \\
\text{I} & \text{if } \\
\text{I} & \text{if } \\
\text{I} & \text{if } \\
\text{I} & \text{if } \\
\text{I} & \text{if } \\
\text{I} & \text{if } \\
\text{I} & \text{if } \\
\text{I} & \text{if } \\
\text{I} & \text{if } \\
\text{I} & \text{if } \\
\text{I} & \text{if } \\
\text{I} & \text{if } \\
\text{I} & \text{if } \\
\text{I} & \text{if } \\
\text{I} & \text{
$$

 $\{ [ 0 ], [ 1 ], [ 2 ] \}$ 

**(3)**

$$
\begin{bmatrix}\n5 \quad \text{Eg}_{\text{HP}}\n\end{bmatrix}\n\begin{bmatrix}\n5 \quad \text{Eg}_{\text{HP}}\n\end{bmatrix}\n\begin{bmatrix}\n5 \quad \text{Eg}_{\text{HP}}\n\end{bmatrix}\n\begin{bmatrix}\n1 & 1 \\
1 & 2\n\end{bmatrix} \quad \text{(11.1)}\n\begin{bmatrix}\n1 & 1 \\
1 & 2\n\end{bmatrix} \quad \text{(12.1)}\n\end{bmatrix}
$$
\n
$$
\begin{bmatrix}\n5 \quad \text{eval}(x \text{loss})\left(\frac{1}{2}(1 - x) \cdot \left(1 - \frac{1}{2} \cdot x\right) \cdot (1 - x\left(\frac{1}{2}) \cdot \left(1 - \frac{1}{2} \cdot x\right) \right), x(0) = 0.1\right],
$$
\n
$$
\begin{bmatrix}\n5 \quad \text{eval}(x \text{loss})\n\end{bmatrix}\n\begin{bmatrix}\n1 & 0 \\
0 & 1\n\end{bmatrix}\n\begin{bmatrix}\n1 & 0 \\
0 & 1\n\end{bmatrix}\n\begin{bmatrix}\n1 & 0 \\
0 & 1\n\end{bmatrix}\n\begin{bmatrix}\n1 & 0 \\
0 & 1\n\end{bmatrix}\n\begin{bmatrix}\n1 & 0 \\
0 & 1\n\end{bmatrix}\n\begin{bmatrix}\n1 & 0 \\
0 & 1\n\end{bmatrix}\n\begin{bmatrix}\n1 & 0 \\
0 & 1\n\end{bmatrix}\n\begin{bmatrix}\n1 & 0 \\
0 & 1\n\end{bmatrix}\n\begin{bmatrix}\n1 & 0 \\
0 & 1\n\end{bmatrix}\n\end{bmatrix}
$$
\n
$$
\begin{bmatrix}\n1 & 0 \\
0 & 1\n\end{bmatrix}\n\begin{bmatrix}\n1 & 0 \\
0 & 1\n\end{bmatrix}\n\begin{bmatrix}\n1 & 0 \\
0 & 1\n\end{bmatrix}\n\begin{bmatrix}\n1 & 0 \\
0 & 1\n\end{bmatrix}\n\begin{bmatrix}\n1 & 0 \\
0 & 1\n\end{bmatrix}\n\end{bmatrix}
$$
\n
$$
\begin{bmatrix}\n1 & 0 \\
0 & 1\n\end{bmatrix}\n\begin{bmatrix}\n1 & 0 \\
0 & 1\n\end{bmatrix}\n\begin{bmatrix}\n1 & 0 \\
0 & 1\n\end{bmatrix}\n\begin{bmatrix}
$$

999 [1][2]

0.3974661806

 $(12)$ 

 $(17)$ 

 $(22)$ 

$$
\sum_{n=1}^{\infty} k \theta
$$
\n  
\n>  $OrbF \left( \left[ \frac{1+x+y}{2+x+3\cdot y}, \frac{1+x+3\cdot y}{3+x+2\cdot y} \right], [x, y], [100, 1000], 1000, 1001 \right) [1][2]$ \n  
\n=  $OrbF \left( \left[ \frac{1+x+y}{2+x+3\cdot y}, \frac{1+x+3\cdot y}{3+x+2\cdot y} \right], [x, y], [100, 1000], 1000, 1001 \right) [2][2]$ \n  
\n(13)

$$
Oror \left( \left[ \frac{1}{2+x+3\cdot y}, \frac{3+x+2\cdot y}{3+x+2\cdot y} \right], \left[ x, y \right], \left[ 100, 1000 \right], 1000, 1001 \right) \left[ 2 \right] \left[ 2 \right] \tag{14}
$$

$$
\begin{array}{ll}\n\mathbf{=} & \#7a \\
\mathbf{>} & \text{SEquP}(SIRS(s, i, 0.05, 0.5, 100, 1000), [s, i]) \\
& \{ [1000., 0. ] \}\n\end{array}\n\tag{15}
$$

> 
$$
Dis(SIRS(s, i, 0.05, 0.5, 100, 1000), [s, i], [300, 300], 0.01, 20)[-1]
$$
  
\n
$$
[20.01, [999.9666301, 6.997984915 \times 10^{-686}]]
$$
\n(16)

$$
\begin{bmatrix}\n> & #7b) \\
> & SEquP(SIRS(s, i, 1.4, 0.5, 100, 1000), [s, i]) \\
\{ [71.42857143, 4.619758351] \}\n\end{bmatrix}
$$

> #7c)  
\n> 
$$
SIRS(s, i, b, 0.5, 100, 1000)
$$
  
\n
$$
[-b s i + 500.0 - 0.5 s - 0.5 i, b s i - 100 i]
$$
\n(18)

> 
$$
SysEq := \{-b s i + 500.0 - 0.5 s - 0.5 i = 0, b s i - 100 i = 0\}
$$
  
\n $SysEq := \{-b s i + 500.0 - 0.5 s - 0.5 i = 0, b s i - 100 i = 0\}$  (19)

solve(SysEq, {s, i})  
\n{
$$
i = 0, s = 1000.
$$
},  $\left\{ i = \frac{0.4975124378 (10. b - 1.)}{b}, s = \frac{100.}{b} \right\}$  (20)

solve 
$$
\left(0 = \frac{0.4975124378 (10. b - 1.)}{b}, b\right)
$$
  
=  
solve  $\left(1000 = \frac{100}{b}, b\right)$  (21)

 $\geq$ │<br>><br>>  $#8a)$ 

 $\geq$ 

 $SEquP(GeneNet(0, 1, 0.2, 2, m1, m2, m3, p1, p2, p3), [m1, m2, m3, p1, p2, p3])$  $\{ [0.6823278038, 0.6823278038, 0.6823278038, 0.6823278038, 0.6823278038, 0.6823278038 ] \}$  (23)  $\frac{1}{\sqrt{1-\frac{1}{\sqrt{1-\frac{1}{\sqrt{1-\frac{1}{\sqrt{1-\frac{1}{\sqrt{1-\frac{1}{\sqrt{1+\frac{1}{\sqrt{1+\frac{1$  $\#8b)$ 

TimeSeries (GeneNet(0, 3, 0.2, 2, m1, m2, m3, p1, p2, p3), [m1, m2, m3, p1, p2, p3], [0.2, 0.1,

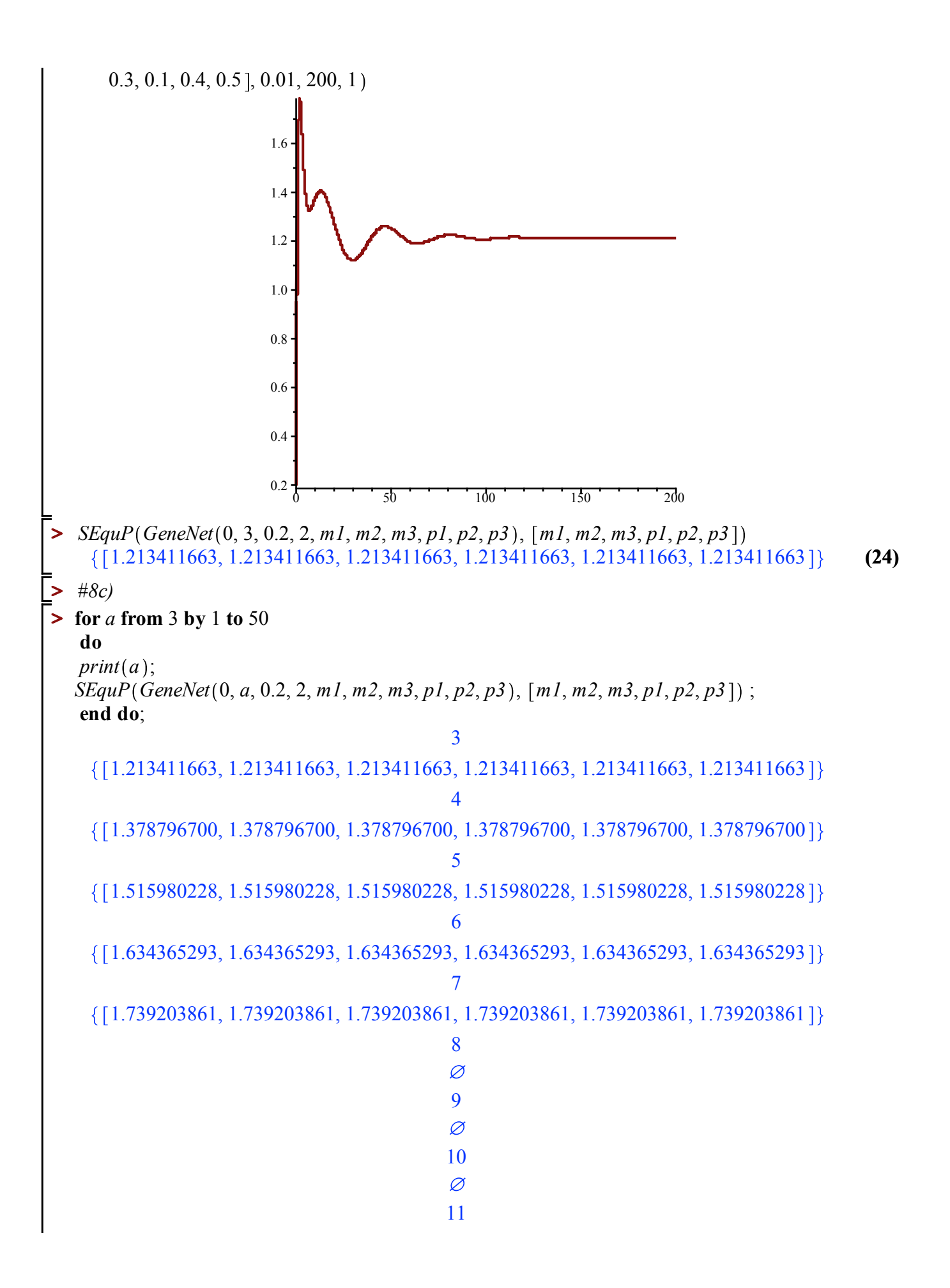

 $\varnothing$  $\frac{12}{\varnothing}$  $\frac{13}{\varnothing}$ 14  $\varnothing$  $\frac{15}{\varnothing}$  $\frac{16}{\varnothing}$  $\frac{17}{\varnothing}$ 18  $\varnothing$  $\frac{19}{\varnothing}$  $\frac{20}{\varnothing}$  $\frac{21}{\emptyset}$  $\frac{22}{\varnothing}$  $\frac{23}{\emptyset}$  $\frac{24}{\varnothing}$  $rac{25}{\varnothing}$  $\frac{26}{\varnothing}$  $\frac{27}{\varnothing}$  $\frac{28}{\emptyset}$  $\frac{29}{\emptyset}$  $\frac{30}{\varnothing}$  $\frac{31}{\varnothing}$ 

## **> for** *a* **from** 7 **by** 0.1 **to** 8 **do**  $print(a);$

32

 $\varnothing$ 

33

 $\varnothing$ 

34

 $\varnothing$ 

35

 $\varnothing$ 

36

 $\varnothing$ 

37

38

 $\varnothing$ 

 $\varnothing$ 

39

 $\varnothing$ 

40

41

 $\varnothing$ 

 $\varnothing$ 

42

 $\varnothing$ 

43

 $\varnothing$ 

44

 $\varnothing$ 

45

 $\varnothing$ 

46

 $\varnothing$ 

47

 $\varnothing$ 

48

 $\varnothing$ 

49

 $\varnothing$ 

50

 $\varnothing$ 

*SEquP GeneNet* 0, *a*, 0.2, 2, *m1*, *m2*, *m3*, *p1*, *p2*, *p3* , *m1*, *m2*, *m3*, *p1*, *p2*, *p3* ; **end do**; 7 { $[1.739203861, 1.739203861, 1.739203861, 1.739203861, 1.739203861, 1.739203861]$ } 7.1 { $[1.749079318, 1.749079318, 1.749079318, 1.749079318, 1.749079318, 1.749079318]$ } 7.2 { $[1.758855227, 1.758855227, 1.758855227, 1.758855227, 1.758855227, 1.758855227]$ } 7.3 1.768534008, 1.768534008, 1.768534008, 1.768534008, 1.768534008, 1.768534008 7.4 Ø 7.5 Ø 7.6 Ø 7.7 Ø 7.8 Ø 7.9 Ø 8.0 Ø **(26) for** *a* **from** 7.3 **by** 0.01 **to** 7.4 **> do**  $print(a);$ *SEquP GeneNet* 0, *a*, 0.2, 2, *m1*, *m2*, *m3*, *p1*, *p2*, *p3* , *m1*, *m2*, *m3*, *p1*, *p2*, *p3* ; **end do**; 7.3 { $[1.768534008, 1.768534008, 1.768534008, 1.768534008, 1.768534008, 1.768534008]$ } 7.31  ${1.769496635, 1.769496635, 1.769496635, 1.769496635, 1.769496635, 1.769496635}$ 7.32 { $[1.770458315, 1.770458315, 1.770458315, 1.770458315, 1.770458315, 1.770458315]$ } 7.33 { $[1.771419053, 1.771419053, 1.771419053, 1.771419053, 1.771419053, 1.771419053]$ } 7.34 { $[1.772378849, 1.772378849, 1.772378849, 1.772378849, 1.772378849, 1.772378849]$ } 7.35

 ${1.773337706, 1.773337706, 1.773337706, 1.773337706, 1.773337706, 1.773337706}$ 7.36 {[1.774295627, 1.774295627, 1.774295627, 1.774295627, 1.774295627, 1.774295627]} 7.37 {[1.775252614, 1.775252614, 1.775252614, 1.775252614, 1.775252614, 1.775252614]} 7.38 1.776208668, 1.776208668, 1.776208668, 1.776208668, 1.776208668, 1.776208668 7.39 { $[1.777163792, 1.777163792, 1.777163792, 1.777163792, 1.777163792, 1.777163792]$ } 7.40 Ø **(27) >** 

**>**  #*9a,b)*

**>**  *SEquP ChemoStat N*, *C*, 2.5, 2.7 , *N*, *C*

 $\{ [ 5.083333333, 0.6666666667] \}$ 

**(28)**

**>**  #*10)*

**>** 

 $\blacktriangleright$   $P := \left[ \left[ 0.2, \frac{0.8}{8}, \frac{0.8}{8}, \frac{0.8}{8}, \frac{0.8}{8}, \frac{0.8}{8}, \frac{0.8}{8}, \frac{0.8}{8}, \frac{0.8}{8}, \frac{0.8}{8} \right], \left[ \frac{0.8}{8}, 0.2, \frac{0.8}{8}, \frac{0.8}{8}, \frac{0.8}{8}, \frac{0.8}{8}, \frac{0.8}{8} \right] \right]$  $\frac{0.8}{8},~\frac{0.8}{8},~\frac{0.8}{8},~\frac{0.8}{8}\,\Big\vert\Big\vert\, \Big\lceil\frac{0.8}{8},~\frac{0.8}{8},~0.2,~\frac{0.8}{8},~\frac{0.8}{8},~\frac{0.8}{8},~\frac{0.8}{8},~\frac{0.8}{8},~\frac{0.8}{8},~\frac{0.8}{8}\,\Big\vert\,,\, \Big\lceil\frac{0.6}{8},~\frac{0.6}{8},~\frac{0.6}{8}\,\Big\vert$  $\frac{0.6}{8}$ , 0.4,  $\frac{0.6}{8}$ ,  $\frac{0.6}{8}$ ,  $\frac{0.6}{8}$ ,  $\frac{0.6}{8}$ ,  $\frac{0.6}{8}$ ,  $\left[\frac{0.6}{8}, \frac{0.6}{8}, \frac{0.6}{8}, \frac{0.6}{8}, 0.4, \frac{0.6}{8}, \frac{0.6}{8}, \frac{0.6}{8}, \frac{0.6}{8}\right]$  $\left[ \frac{0.6}{8} \right], \left[ \frac{0.6}{8}, \frac{0.6}{8}, \frac{0.6}{8}, \frac{0.6}{8}, \frac{0.6}{8}, 0.4, \frac{0.6}{8}, \frac{0.6}{8}, \frac{0.6}{8} \right], \left[ \frac{0.4}{8}, \frac{0.4}{8}, \frac{0.4}{8}, \frac{0.4}{8}, \frac{0.4}{8}, \frac{0.4}{8} \right]$  $\frac{0.4}{8}$ ,  $0.6, \frac{0.4}{8}, \frac{0.4}{8}$  ,  $\left[\frac{0.4}{8}, \frac{0.4}{8}, \frac{0.4}{8}, \frac{0.4}{8}, \frac{0.4}{8}, \frac{0.4}{8}, \frac{0.4}{8}, \frac{0.4}{8}, 0.6, \frac{0.4}{8}\right]$ ,  $\left[\frac{0.4}{8}, \frac{0.4}{8}, \frac{0.4}{8}, \frac{0.4}{8}\right]$  $\frac{0.4}{8}, \frac{0.4}{8}, \frac{0.4}{8}, \frac{0.4}{8}, \frac{0.4}{8}, \frac{0.4}{8}, 0.6$ 

**(29)**  $P := \left[ \left[ 0.2, 0.1000000000, 0.100000000, 0.100000000, 0.100000000, 0.100000000, 0.100000000, 0.10000000, 0.10000000, 0.10000000, 0.10000000, 0.10000000, 0.1000000, 0.1000000, 0.1000000, 0.1000000, 0.1000000, 0.1000000, 0$ 0.1000000000, 0.100000000, 0.1000000000 ], [0.1000000000, 0.2, 0.1000000000, 0.1000000000, 0.1000000000, 0.1000000000, 0.1000000000, 0.1000000000, 0.1000000000 ], [0.1000000000, 0.1000000000, 0.2, 0.1000000000, 0.100000000, 0.1000000000, 0.1000000000, 0.1000000000, 0.1000000000 , 0.07500000000, 0.07500000000, 0.07500000000, 0.4, 0.07500000000, 0.07500000000, 0.07500000000, 0.07500000000, 0.075000000000, 0.07500000000, 0.07500000000, 0.0750000000, 0.00000000, 0.00, 0.04, 0.07500000000, 0.07500000000, 0.07500000000, 0.07500000000,  $[0.075000000000, 0.075000000000]$ 0.07500000000, 0.07500000000, 0.07500000000, 0.0750000000, 0.4, 0.07500000000, 0.07500000000, 0.07500000000 ],  $[0.05000000000, 0.0500000000, 0.0500000000,$ 0.05000000000, 0.05000000000, 0.05000000000, 0.6, 0.0500000000, 0.05000000000000 ],

0.05000000000, 0.05000000000, 0.05000000000, 0.05000000000, 0.05000000000, 0.05000000000, 0.05000000000, 0.6, 0.05000000000 , 0.05000000000, 0.05000000000, 0.05000000000, 0.05000000000, 0.0500000000, 0.0500000000, 0.05000000000, 0.0500000000,  $0.05000000000$ ,  $0.6$ ]]

**(30)**

## $\blacktriangleright$  *evalm*  $(P^{1000})$

**>**  0.07692307655, 0.07692307655, 0.07692307655, 0.1025641021, 0.1025641021, 0.1025641021, 0.1538461530, 0.1538461530, 0.1538461530 , 0.07692307655, 0.07692307655, 0.07692307655, 0.1025641021, 0.1025641021, 0.1025641021, 0.1538461530, 0.1538461530, 0.1538461530 , 0.07692307655, 0.07692307655, 0.07692307655, 0.1025641021, 0.1025641021, 0.1025641021, 0.1538461530, 0.1538461530, 0.1538461530 , 0.07692307651, 0.07692307651, 0.07692307651, 0.1025641020, 0.1025641020, 0.1025641020, 0.1538461530, 0.1538461530, 0.1538461530 , 0.07692307651, 0.07692307651, 0.07692307651, 0.1025641020, 0.1025641020, 0.1025641020, 0.1538461530, 0.1538461530, 0.1538461530 , 0.07692307651, 0.07692307651, 0.07692307651, 0.1025641020, 0.1025641020, 0.1025641020, 0.1538461530, 0.1538461530, 0.1538461530 , 0.07692307651, 0.07692307651, 0.07692307651, 0.1025641020, 0.1025641020, 0.1025641020, 0.1538461530, 0.1538461530, 0.1538461530 , 0.07692307651, 0.07692307651, 0.07692307651, 0.1025641020, 0.1025641020, 0.1025641020, 0.1538461530, 0.1538461530, 0.1538461530 , 0.07692307651, 0.07692307651, 0.07692307651, 0.1025641020, 0.1025641020, 0.1025641020, 0.1538461530, 0.1538461530, 0.1538461530 11